# **Office Ergonomics: Office Ergonomics: Preventing Office Preventing Office -Related Related Injuries Injuries**

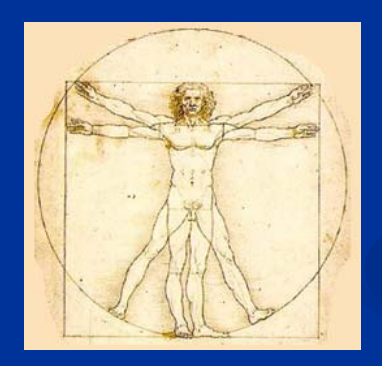

### **James M. James M. DeCarli DeCarli, MPH, MPA, CHES , MPH, MPA, CHES**

Research Analyst III/Behavioral Sciences Injury & Violence Prevention Program Injury & Violence Prevention Program Department of Public Health, Los Angeles County April 2008

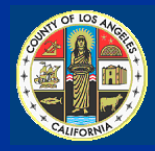

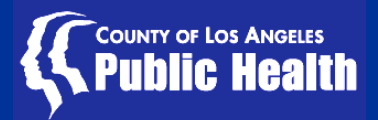

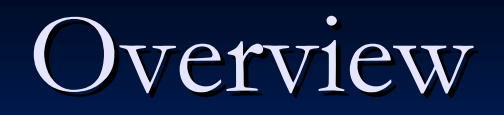

### **Background on ergonomics Background on ergonomics**

- **Definition Definition**
- **Statistics Statistics**
- **Regulatory Agencies & Laws Regulatory Agencies & Laws**
- **Types of work Types of work-related injuries related injuries**

**Common Anatomical & Associated Risk Factors Common Anatomical & Associated Risk Factors**

 $\blacksquare$  **6-Steps to Prevention work-related injuries** 

**Steps to take Steps to take-if you experience work if you experience work-related injury related injury**

# At the conclusion of today's training you will be able to:

- $\blacksquare$  Identify at least 3 risk factors that contribute to work related injuries.
- **Perform a self evaluation** of your own work environment.
- $\blacksquare$  Describe at least 1 **change or modification** that you intend to make to your workstation, job or make to your workstation, job or work habits.

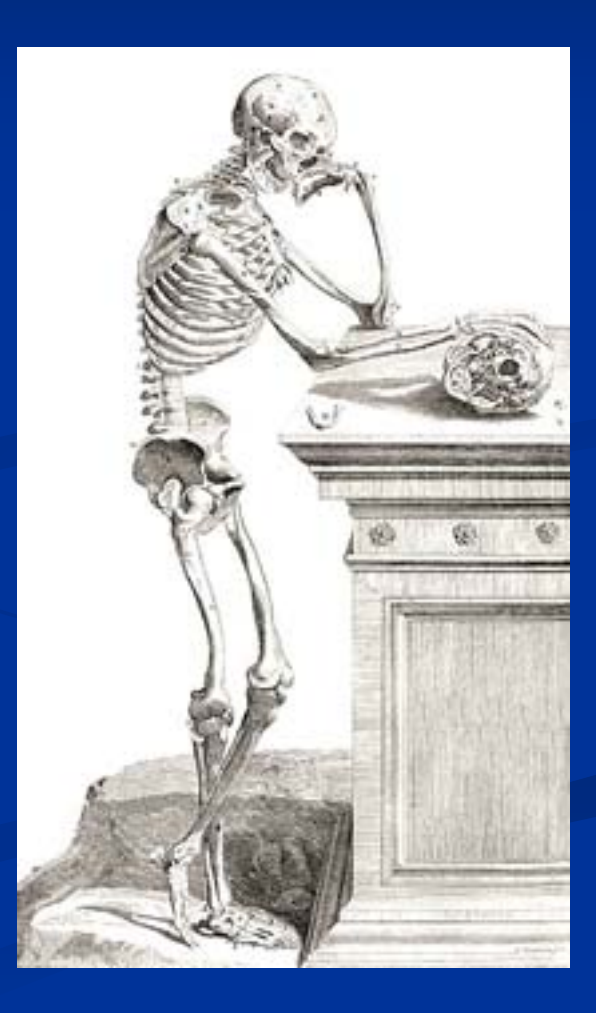

# What is Ergonomics?

### $\blacksquare$  **ERGO** = Work

### **NOMICS** = "rules" or "laws"

**Exgonomics**: Means "the laws of work"

# **What is Ergonomics? What is Ergonomics?**

- $\blacksquare$  The science of "**designing the job to fit the worker**, rather than forcing the worker to fit the job"  $^{\prime\prime}\ {\rm (OSHA)}$
- **Executed Executer 1 Englericiples are used to improve the "fit "**between the worker and the workplace.
- $\blacksquare$  A practical approach to Ergonomics considers the **match between the person, the equipment they use,** the work processes, and the work environment.

## **Outcome of Ergonomics Outcome of Ergonomics**

**Overall, Ergonomic Interventions: Overall, Ergonomic Interventions:**

 $\blacksquare$  Makes the job <u>safer</u> by preventing injury and illness

 $\blacksquare$  Makes the job **easier** by adjusting the job to the **worker**

 $\blacksquare$  Makes the job more pleasant by reducing physical **and mental stress and mental stress**

**Saves \$\$\$\$ Saves \$\$\$\$**

### **Occupational Injury Statistics Occupational Injury Statistics**

**Ergonomic injuries account for one-third of all workplacerelated injuries**

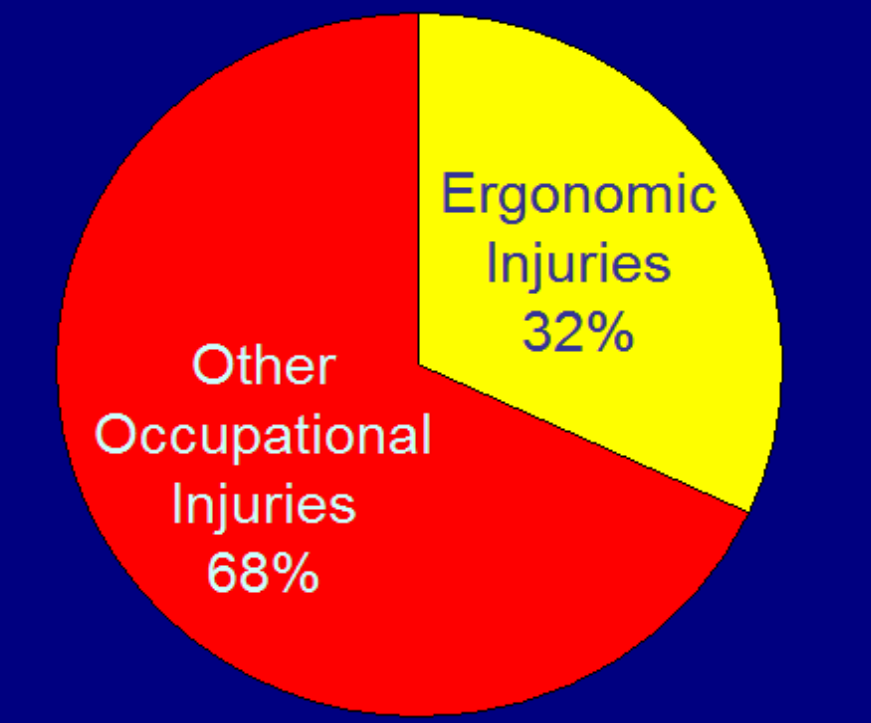

■ 600,000 office workers **each year miss at least one day of work due to ergonomic injuries** (U.S. Department of Labor (2005)

 $\mathbb{R}^2$  Cost of ergonomic injuries to employees, employers, and society as a whole: **\$50 billion annually** (National Research Council/Institute of Medicine, 2001)

# **Regulatory Agencies Regulatory Agencies Work -Related Injury & Prevention Related Injury & Prevention**

### **Occupational Safety and Health Act of 1970**

**National Institute for Occupational Safety and**  $\operatorname{Health}\left( \text{NIOSH}\right)$ **-**- U.S. Department of **Health and Human Services Health and Human Services**

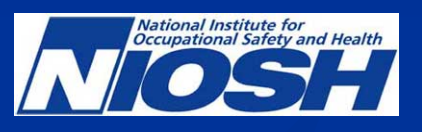

 $\blacksquare$  Responsible for conducting research and making recommendations for the prevention of work-related injury and illness.

**Occupational Safety and Health Administration (OSHA) in the U.S. Department of Labor Department of Labor**

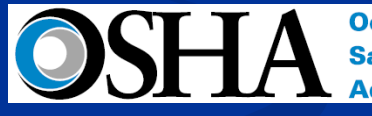

**Occupational Safety and Health Administration** 

 $\blacksquare$  Responsible for developing and enforcing workplace safety and health regulations.

### **Regulatory Agencies Regulatory Agencies Work -Related Injury & Prevention Related Injury & Prevention**

**The State of California Division of Occupational Safety and Health (DOSH) - referred to as Cal/OSHA referred to as Cal/OSHA**

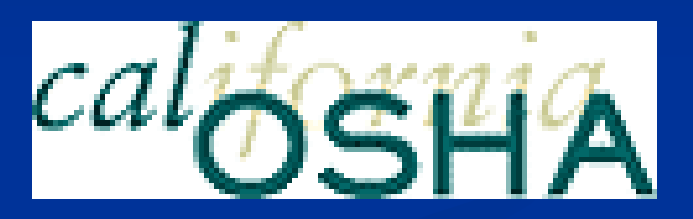

 $\blacksquare$  Responsible for enforcing California laws and regulations pertaining to workplace safety and health and for providing assistance to employers and workers about workplace safety and health issues.

# **Ergonomic Laws Ergonomic Laws (National) (National)**

### **OSHA Act of 1970, Section 5 (a) (1) OSHA Act of 1970, Section 5 (a) (1)**

■ An employer "…shall furnish a place of employment which is **free from recognized hazards** that are likely to cause death or serious physical harm to employees."

## **Ergonomic Laws Ergonomic Laws (California) (California)**

**California Code of Regulations, Section 5110 (Repetitive Motion (Repetitive Motion Injuries Injuries, 1997) , 1997)**

**Employers shall establish a program to reduce Employers shall establish a program to reduce RMI's**

- **Worksite evaluation Worksite evaluation**
- **¤ Control of exposures that cause RMI's through engineering and administrative controls. engineering and administrative controls.**
- **Employee training Employee training**
	- **RMI exposure RMI exposure**
	- **Symptoms and consequences Symptoms and consequences**
	- **Reporting procedures Reporting procedures**
	- **Methods to reduce RMI's**

## **Ergonomic-Related Injuries**

### **May be called: May be called:**

- CTD's (cumulative trauma disorders)
- **RSI's (repetitive stress injuries)**
- RMI's (repetitive motion injuries)

### **Which are all considered Which are all considered**

- MSD's (musculoskeletal disorders)
- **NSD's can affect muscles, tendons, nerves, joints and** spinal disks.

#### **Risk Factors and Causes of Risk Factors and Causes of MSD 's**

- $\blacksquare$ **Repetitive, frequent movements**
- $\blacksquare$ **Excessive force Excessive force** (pinch -grip of hands and fingers) grip of hands and fingers)
- П **Awkward Posture** - deviation from the "neutral" body position
- $\Box$ **Static Posture -**- posture occurs when one position is held for a prolonged period of time. The muscles will become fatigued from a lack of blood flow during a static posture
- $\blacksquare$ **E** Contact Stress -- Caused by repetitive motion that created localized pressure point such as on finger tip or thumb. This irritates local tissues and interfere with circulation and nerve function.
- $\Box$  **Psycho Social Psycho Social** - Stress, boredom, clutter, job dissatisfaction and anxiety can contribute to the possibility of developing a MSD. This stress also creates increased muscle tension and reduce a person's awareness of work technique.

## **Common Anatomical Risks of Risks of MSD's**

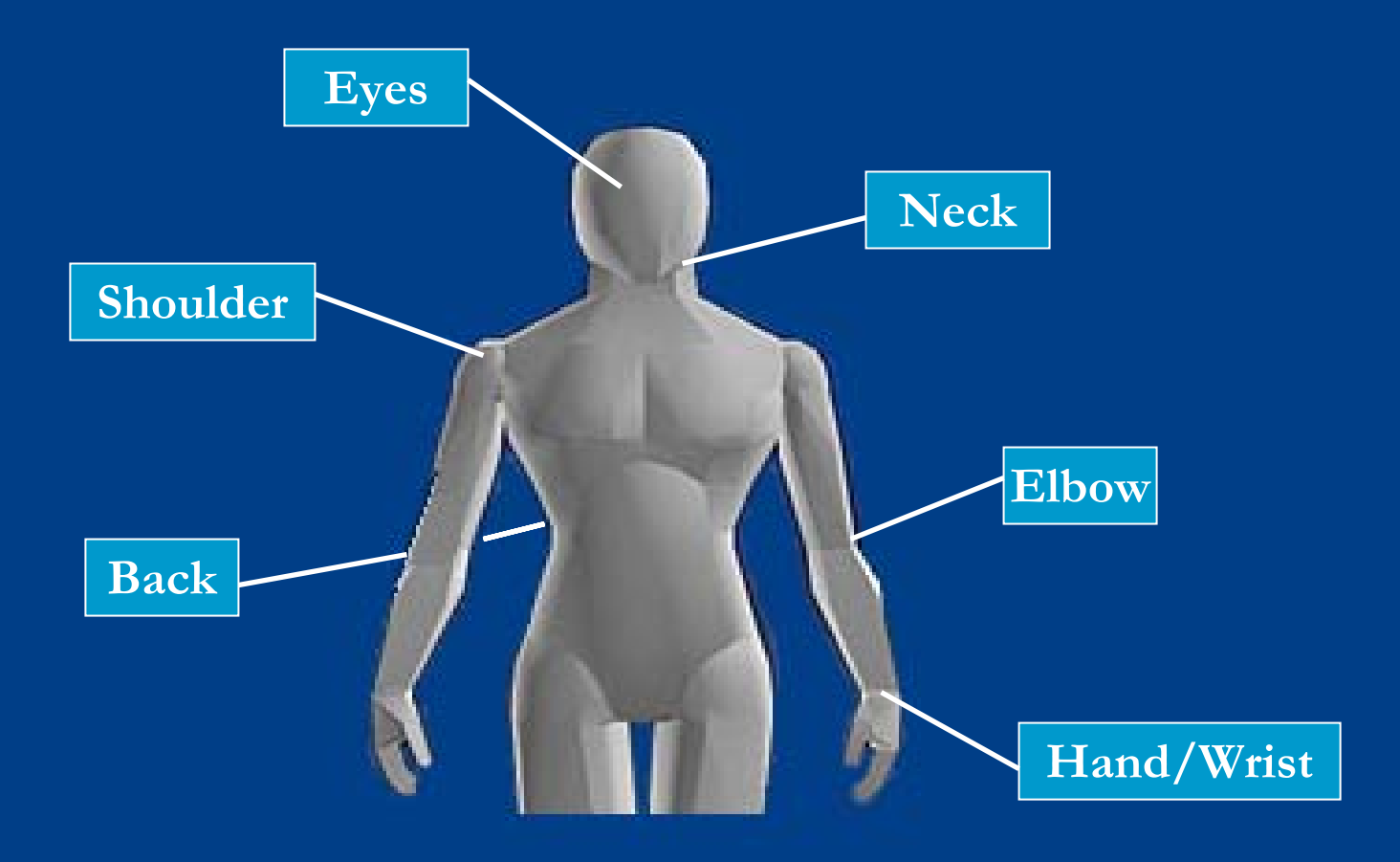

## **Back-Related Related MSD's**

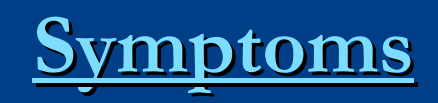

- **Muscular tension tension**
- **Low back pain Low back pain**

#### $\blacksquare$ **Reduced range of motion of motion**

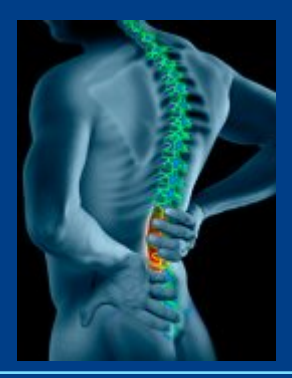

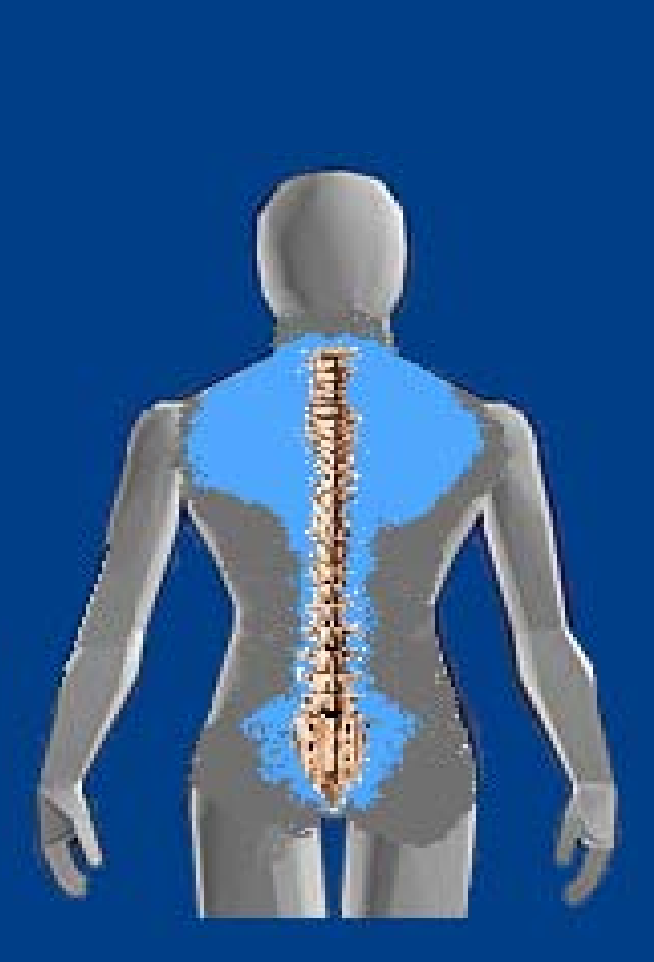

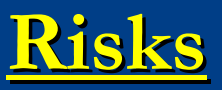

- П **Awkward sitting position position**
- $\blacksquare$ **Static position Static position**
- $\blacksquare$ **Prolonged sitting Prolonged sitting**
- $\blacksquare$ **Lumbar not supported supported**
- $\blacksquare$ **Chair backrest not used**
- П **Twisting of torso Twisting of torso**
- $\blacksquare$  **Feet dangling Feet dangling-not flat on floor flat on floor**

## **Shoulder-Related MSD's**

### **Symptoms Symptoms**

П **Muscular tension tension**

#### $\mathbb{Z}$ **Stiffness Stiffness**

#### $\blacksquare$ **Reduced range of motion of motion**

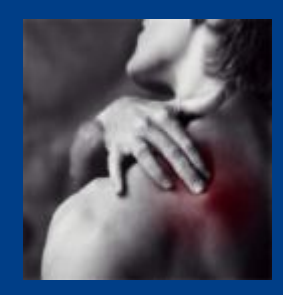

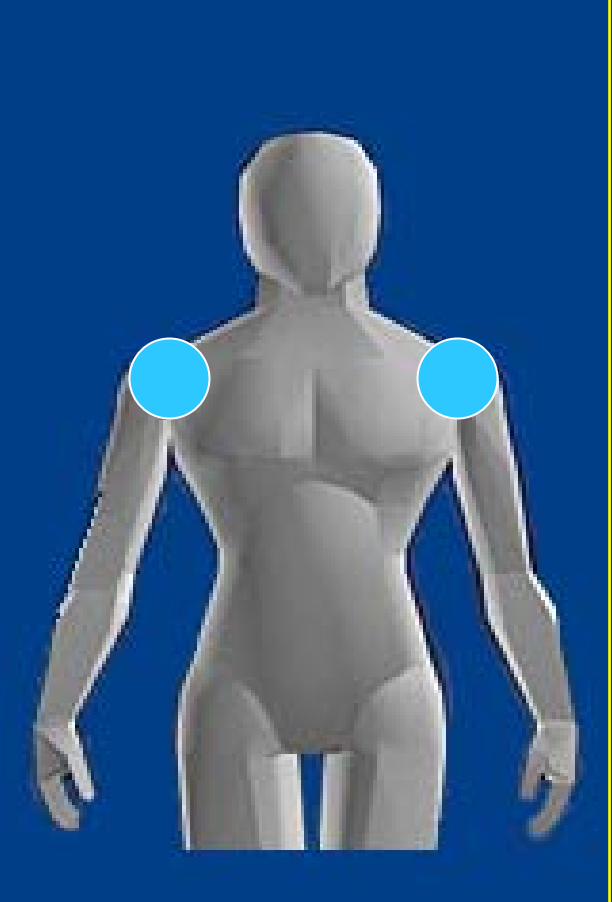

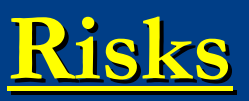

- $\blacksquare$ **Prolonged Shoulder Abduction (elbows rested Abduction (elbows rested outward on arm rest) outward arm rest)**
- $\blacksquare$ **Elbows hanging (not using arm rest) using arm rest)**
- $\blacksquare$ **Prolong Raised Shoulder Flexion (elbows forward) Flexion (elbows forward)**
- $\blacksquare$ **Prolong Shoulder Hunched position (shoulders up around (shoulders up around ears)**

 $\overline{\phantom{0}}$ **Static position Static position**

# **Eye-Related Related MSD's**

### **Symptoms Symptoms**

- $\blacksquare$ Sore, tired, itchy, dry, or burning **eyes**
- $\blacksquare$ **Headaches Headaches**
- $\blacksquare$  **Difficulty focusing Difficulty focusing between monitor and documents and documents**
- п **Increased Increased sensitivity to light sensitivity to light**
- $\blacksquare$ **Color fringes/after images**

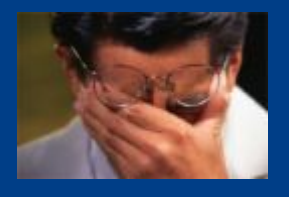

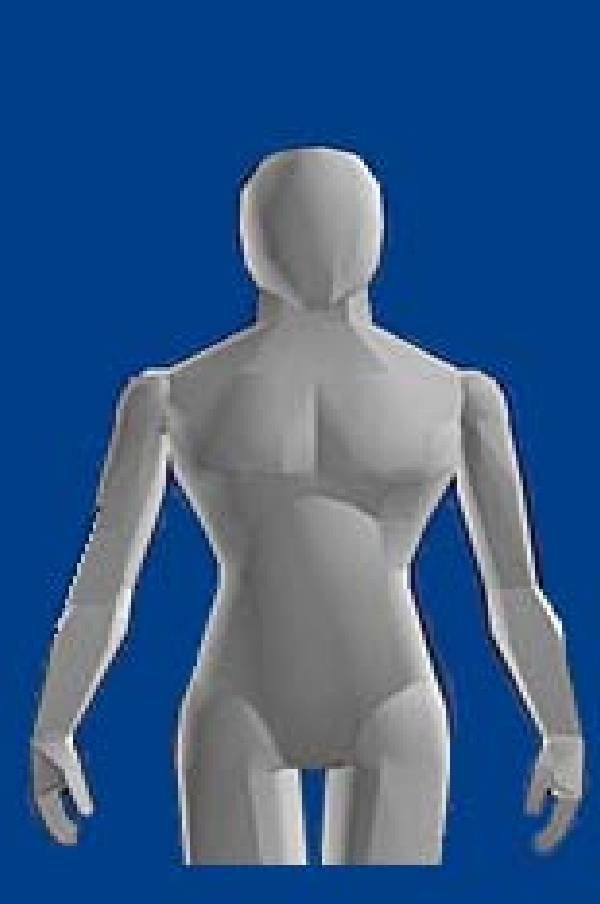

### **Risks**

- $\blacksquare$  **Improper viewing, Improper**  height, angle, and **distance distance**
- $\blacksquare$ **Improper lighting Improper lighting**
- $\blacksquare$ **Glare**
- $\blacksquare$ **Uninterrupted focus on the screen the screen**
- $\blacksquare$  **Hard copy document Hard copy document location location**
- П **Dirty screen Dirty screen**
- П **Type of reading glasses Type of reading glasses**
- $\blacksquare$ **Screen contrast between** screen and hard copy **document document**

## **Neck-Related Related MSD's**

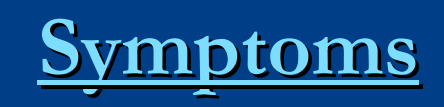

 $\blacksquare$ **Muscular tension tension**

- $\mathbb{Z}$ **Stiffness Stiffness**
- $\Box$ **Reduced range of motion of motion**

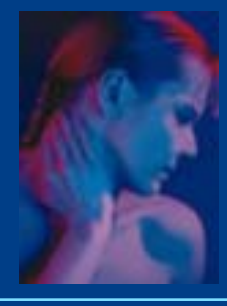

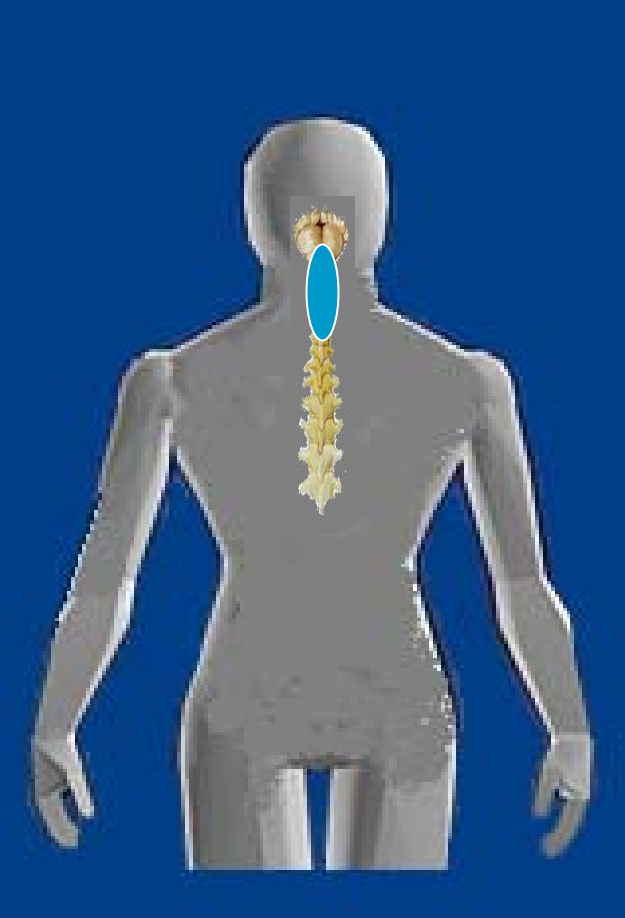

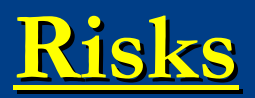

- $\blacksquare$ **Twisting head from** side to side to read **hard copy documents hard copy documents**
- $\blacksquare$ **Head tilted slightly back**
- $\blacksquare$ **Neck severely flexed downward downward**

## **Elbow-Related Related MSD's**

### **Symptoms Symptoms**

- $\mathbb{Z}$ **Pain**
- $\mathbb{Z}$ **Swelling Swelling**
- $\mathbb{Z}$ **Stiffness**
- $\mathbb{Z}$ **Reduced grip strength in hand strength in hand**

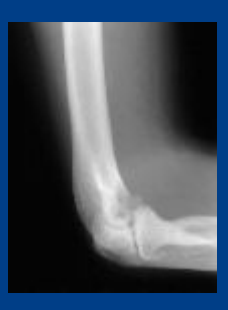

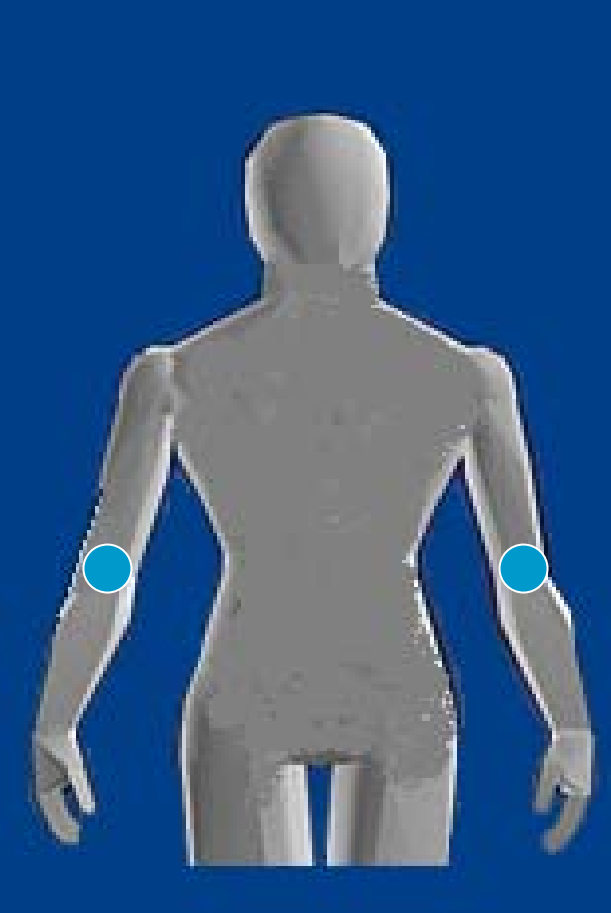

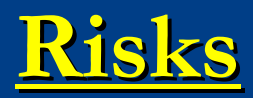

- П **Elbow or forearm Elbow or forearm resting for long periods on hard or** sharp work surface, **chair armrests, etc. chair armrests, etc.**
- $\blacksquare$ **Elbow flexed for long period while using period while using mouse or keyboard mouse or keyboard**
- $\blacksquare$  **Forceful Repetitive Forceful Repetitive movements of wrist movements of wrist and arm**
- П **Forceful Repetitive Forceful Repetitive hand grip hand grip**

# **Hand/wrist Hand/wrist-Related Related MSD's**

### **Symptoms Symptoms**

- $\blacksquare$ **Pain**
- $\blacksquare$ **Swelling in joints Swelling in joints**
- П **Stiffness in joints Stiffness in joints**
- $\blacksquare$ **Numbness or burning sensation** in the hand or **fingers fingers**
- $\blacksquare$ **Reduced grip strength in hand strength in hand**

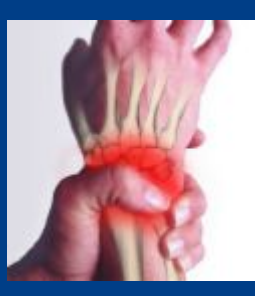

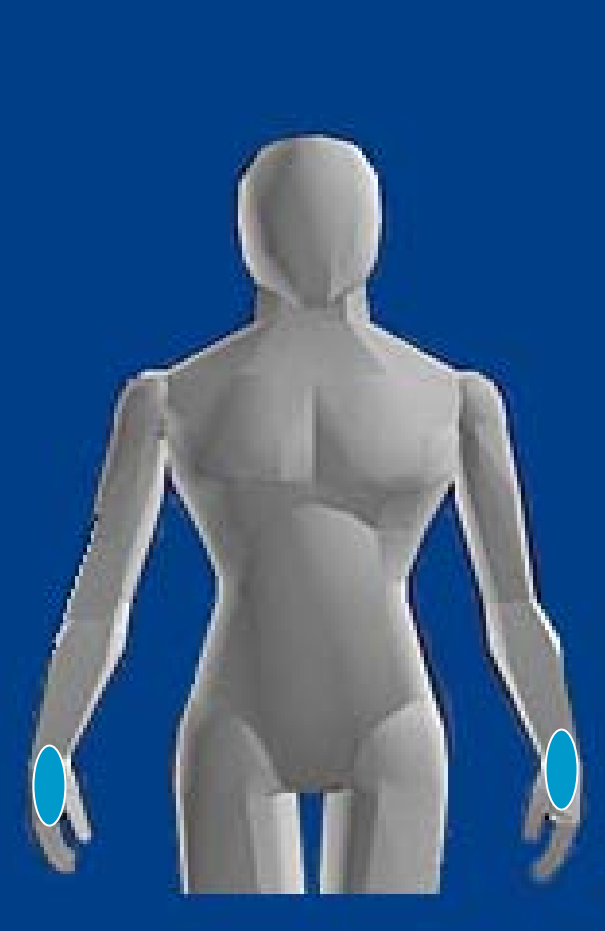

### **Risks**

- $\mathbb{Z}$ **Rapid, sustained, or prolonged or prolonged keying**
- $\blacksquare$  **Forceful key Forceful key**  strokes or **exertions exertions**
- п **Prolonged mouse use**
- $\blacksquare$ Wrists bent back **(extended) or (extended) or**  forward (flexed) **for prolong for prolong periods periods**

**Continued Continued…**

# **Hand/wrist Hand/wrist -Related, continued Related, continued**

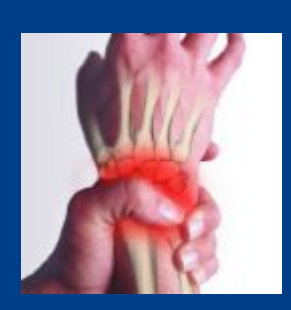

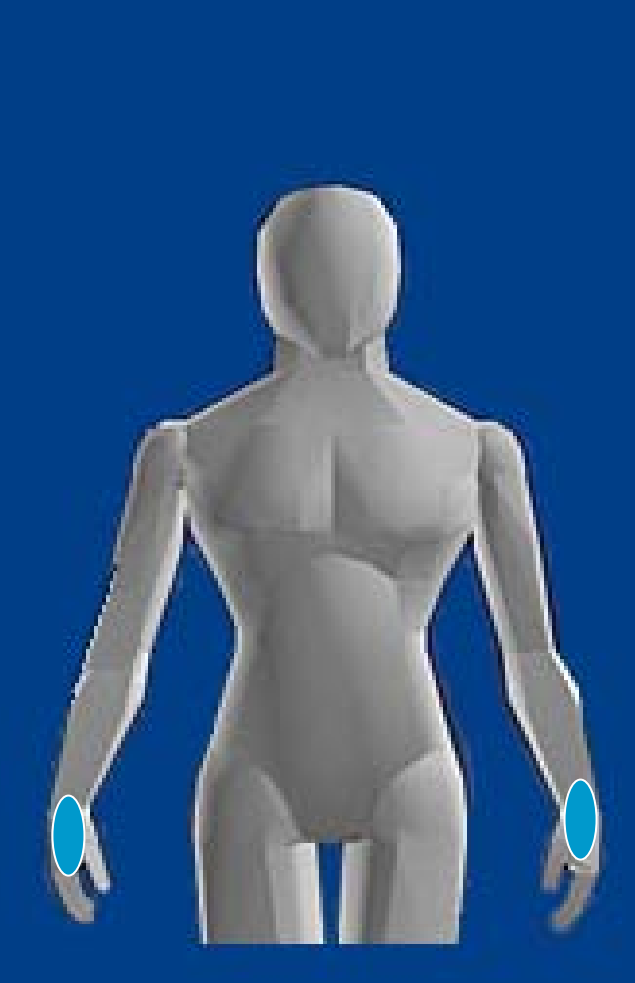

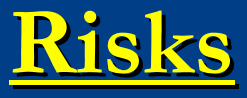

- $\blacksquare$ **Wrists angled to the** side when using **side keys side keys**
- $\blacksquare$ **Wrists or palms resting for long periods on hard periods on hard surface surface**
- $\blacksquare$ **Keyboard and mouse not mouse not positioned correctly positioned correctly**

#### **Types of Musculoskeletal Disorders Types of Musculoskeletal Disorders (MSD ' s )**

 $\mathbb{R}^2$ **Tendonitis**  $\mathcal{L}$ **Bursitis**  $\mathbb{R}^2$ **T** Tennis Elbow  $\mathbb{R}^2$ Trigger finger  $\Box$ Thoracic Outlet Syndrome  $\blacksquare$  **Carpal Tunnel Syndrome Carpal Tunnel Syndrome**  $\blacksquare$ Other Types: Sprains & Strains & Strains  $\blacksquare$ Neck & Back Injuries

### **Tendonitis Tendonitis**

П Inflammation of tendon-thick cord that attaches bone to muscle  $\mathbb{R}^2$ Common Office Related Anatomical Location: Elbow & Shoulder  $\blacksquare$ Cause: Repetitive motion

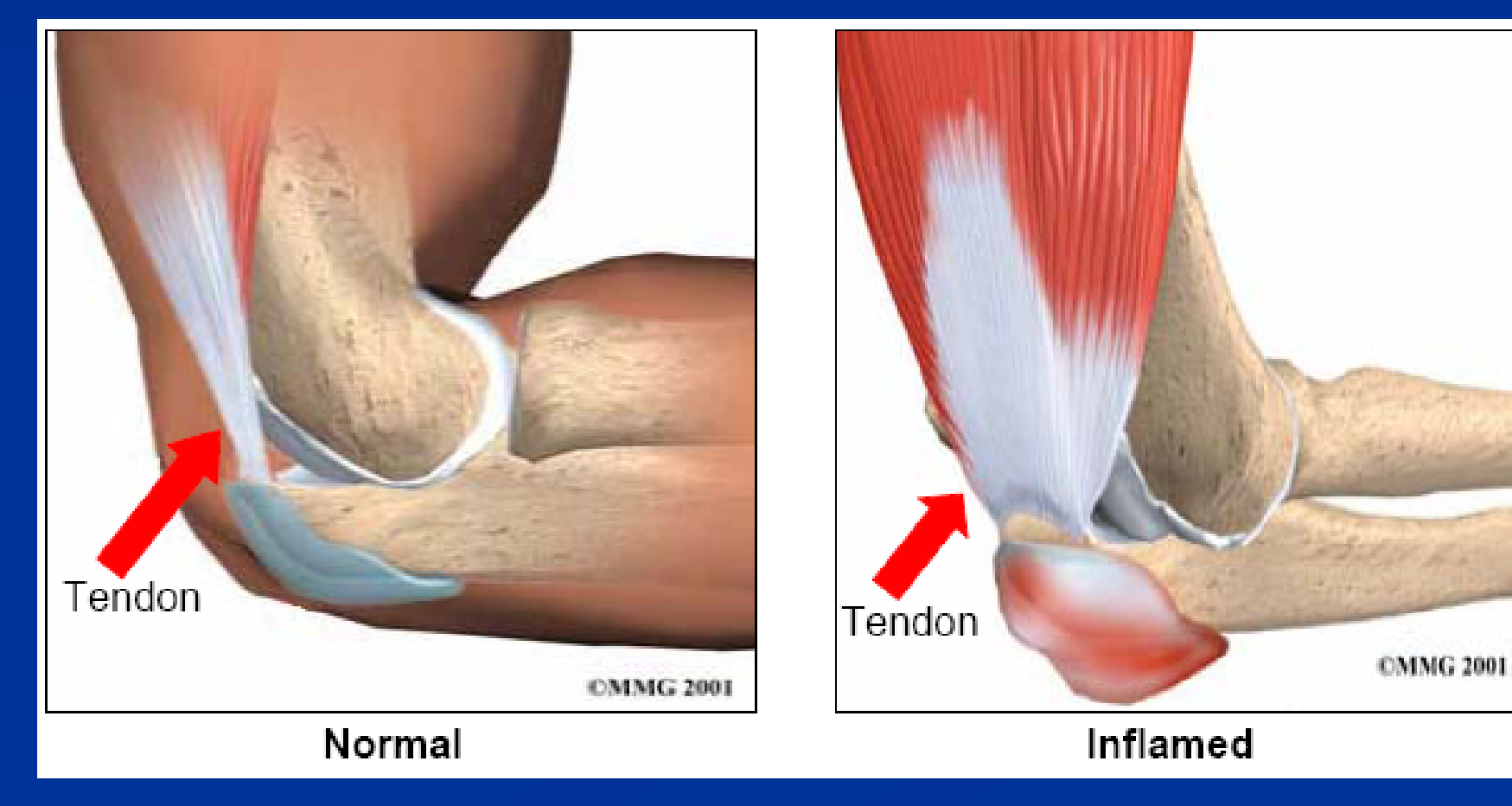

### $\bf T$ endonitis-Shoulder

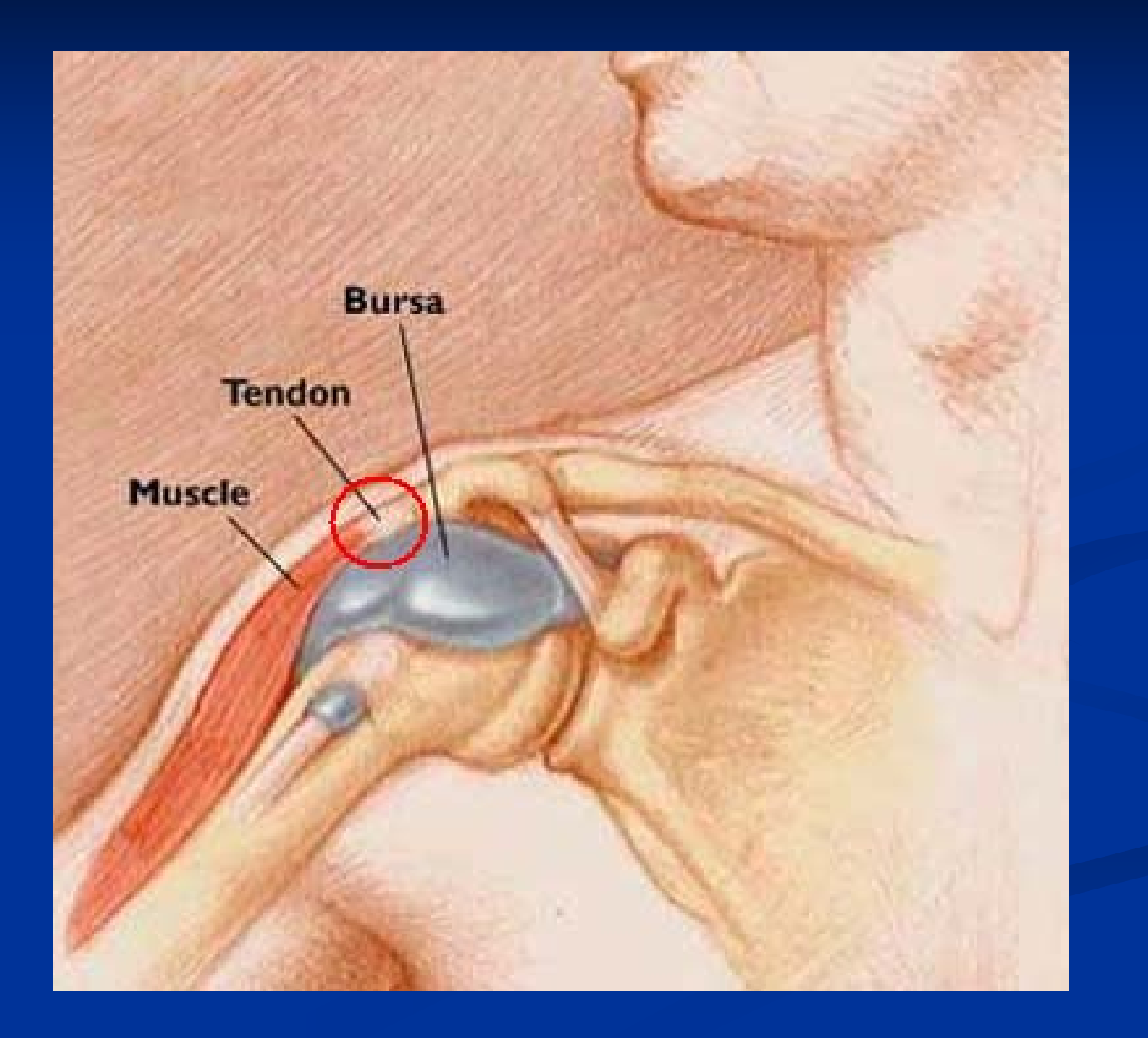

### **Bursitis Bursitis**

- $\blacksquare$  Inflammation of one of bursa sacks (fluid filled sack-like structures diminish friction between two moving structures)
- $\blacksquare$ Common Office Related Anatomical Location: Elbow & Shoulder
- П Cause: Repetitive motion & overuse

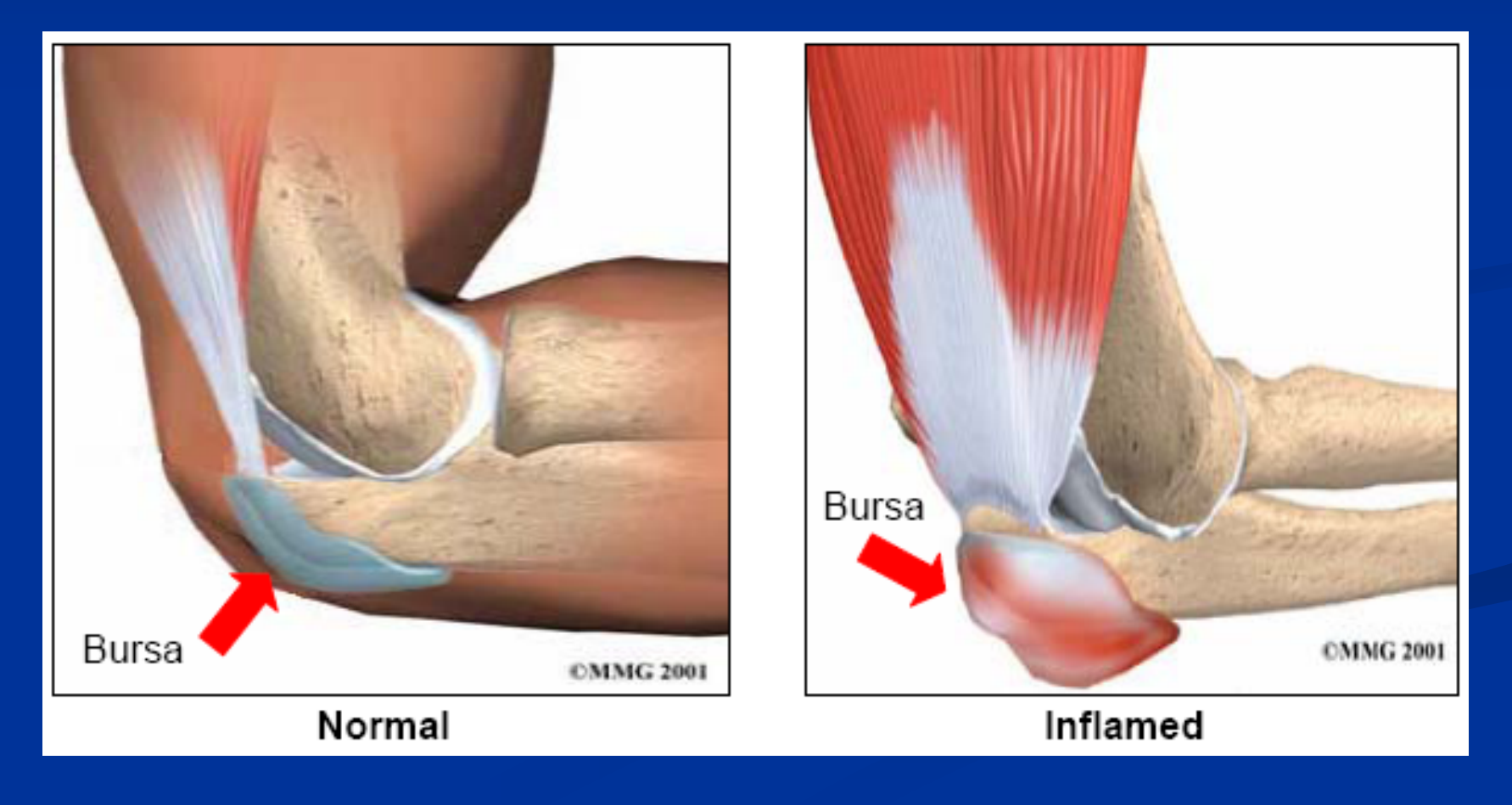

### **Bursitis Bursitis-Shoulder Shoulder**

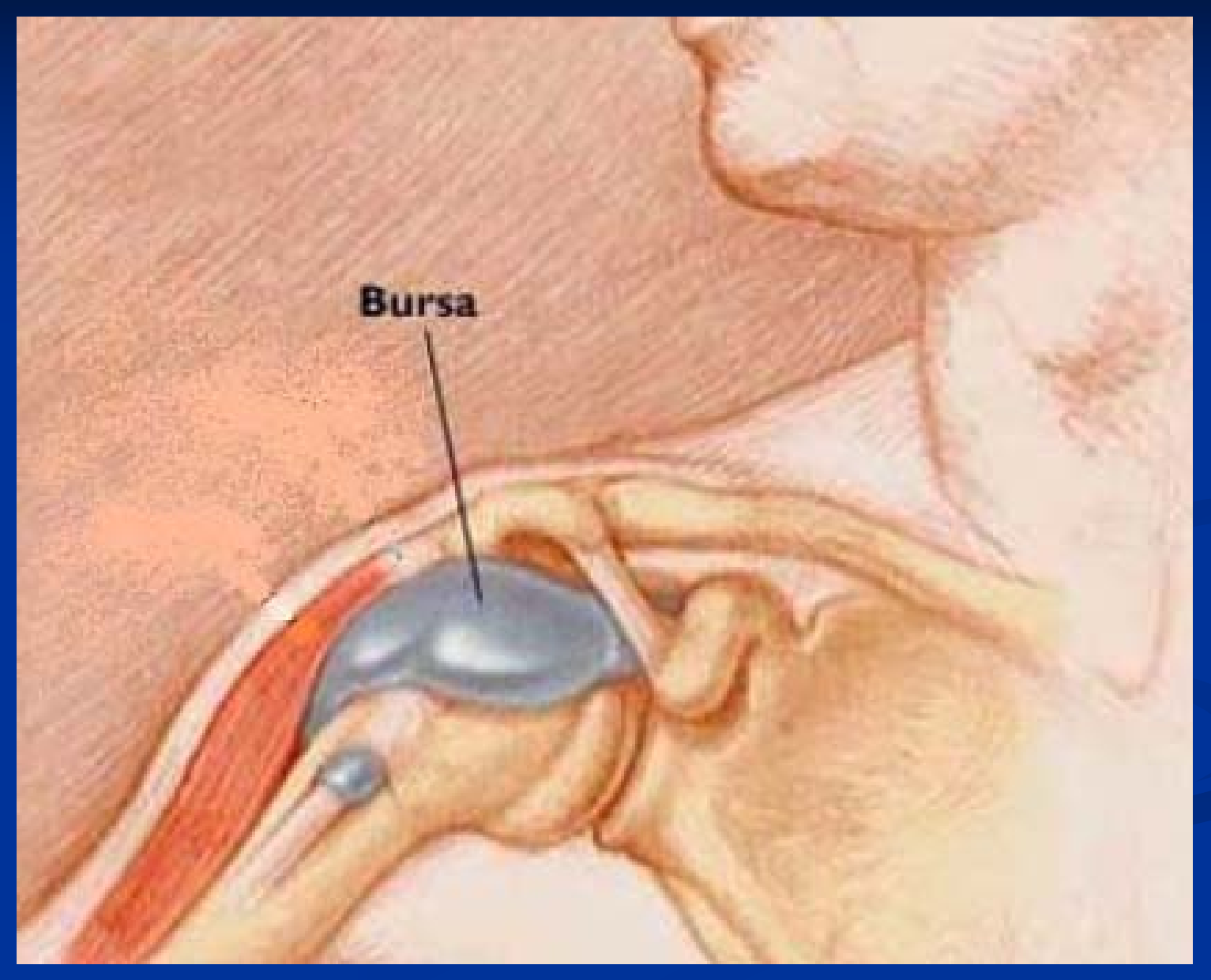

# $\bf T$ ennis Elbow (lateral epicondylitis)

 $\mathbb{R}^2$ Inflammation of the tendons outside (lateral side) of the elbow  $\mathbb{R}^2$ Cause: Repetitive motion of wrists or repetitive gripping

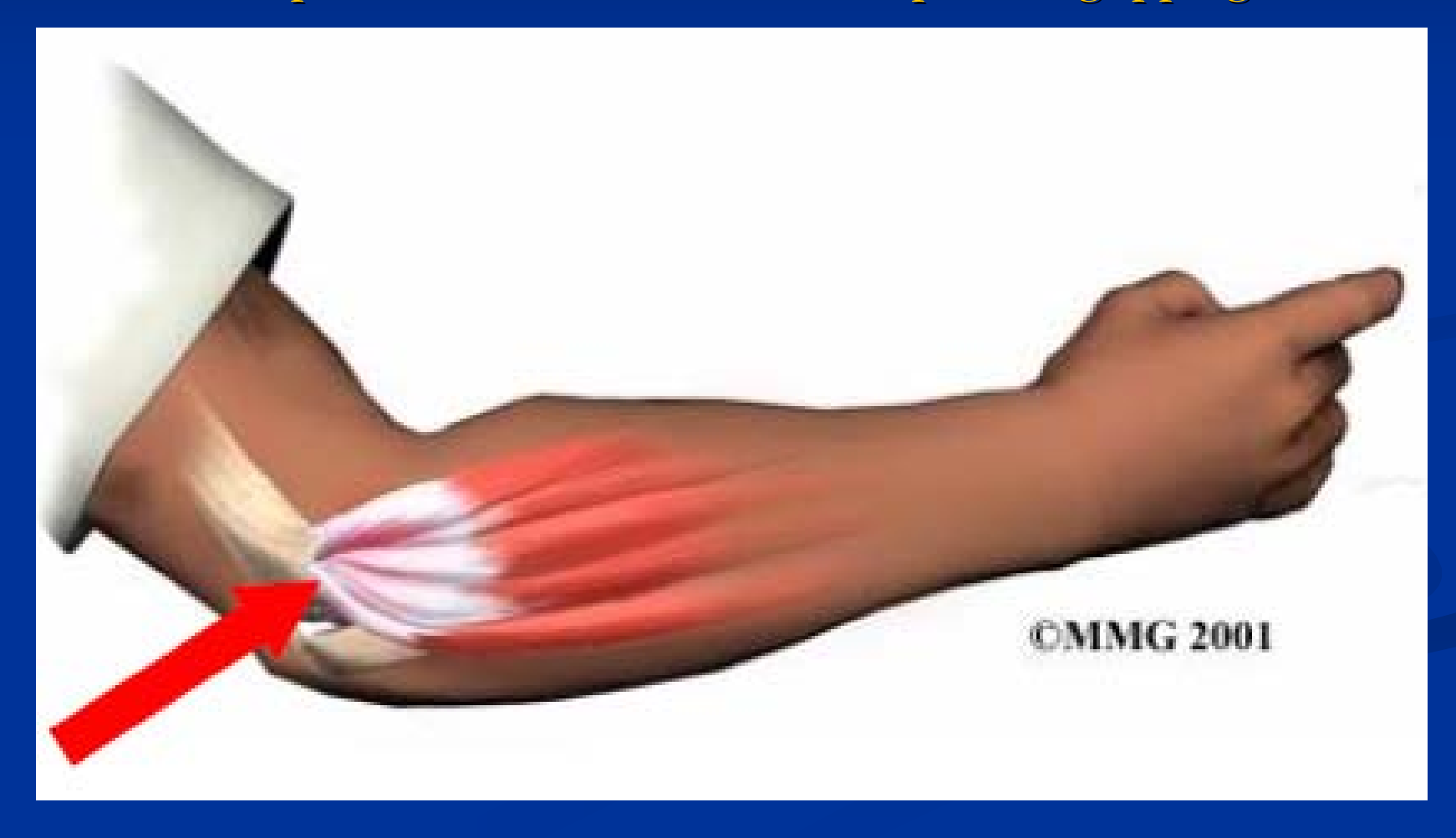

# **Trigger Finger (Stenosing Stenosing Flexor Tenosynovitis Tenosynovitis )**

 $\mathbb{R}^2$ Inflammation of A! pully  $\mathbb{R}^2$ Cause: Repetitive, forceful, and frequent squeezing or gripping

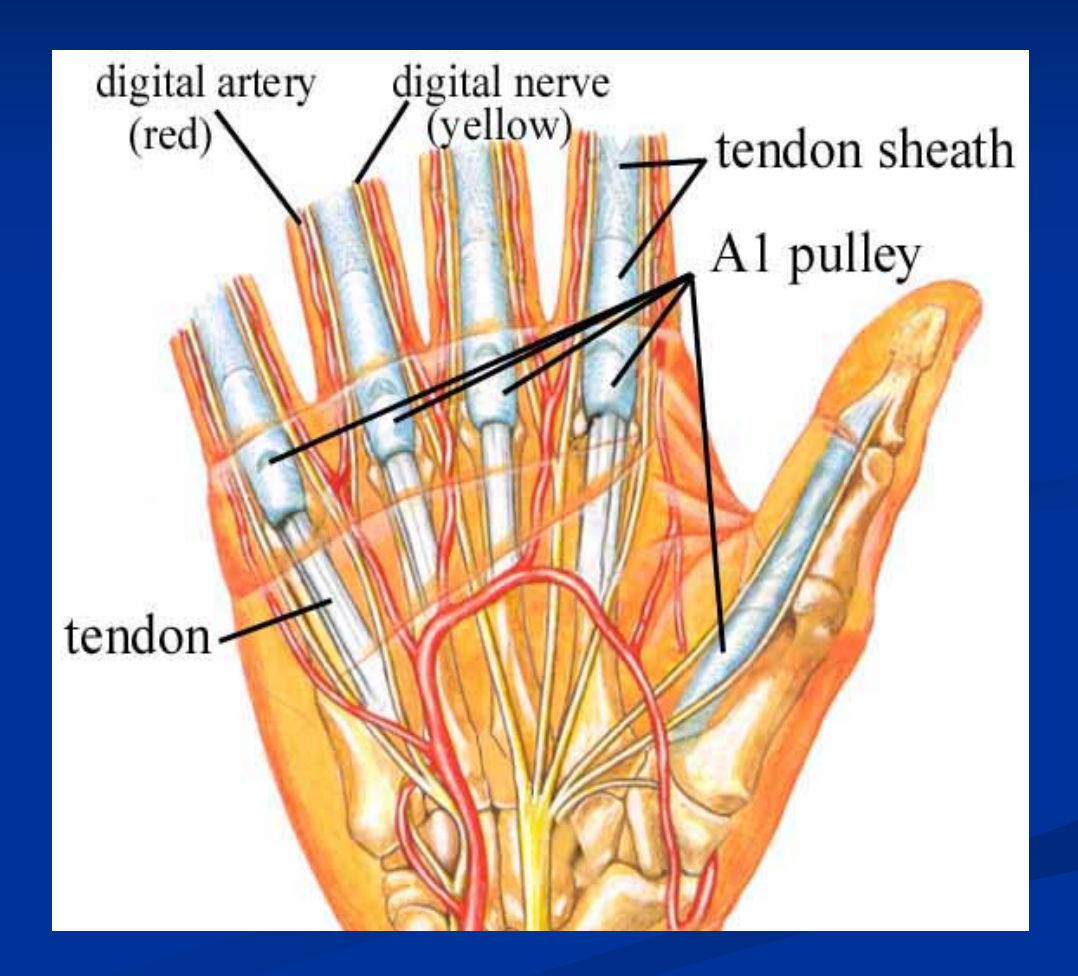

### **Trigger Finger (Stenosing Stenosing Flexor Tenosynovitis Tenosynovitis ) Cont 'd**

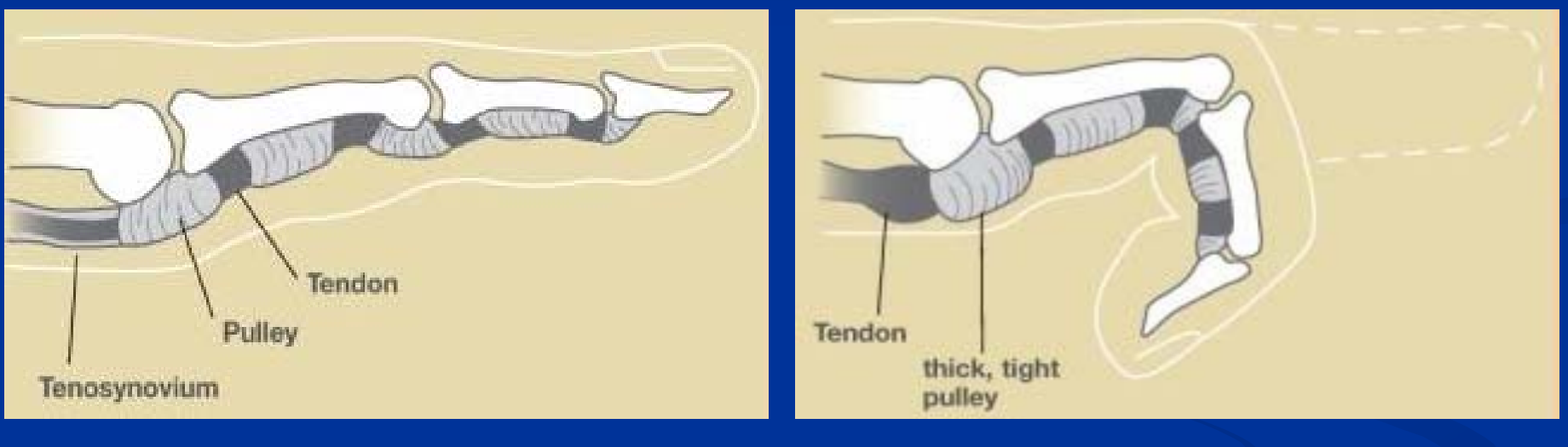

**NORMAL ANATOMY**

**ABNORMAL ANATOMY**

### **Thoracic Outlet Syndrome Thoracic Outlet Syndrome**

- $\blacksquare$  Compression of the nerves and blood vessels in the thoracic outlet (space between clavicle and first rib).
- Symptoms:
	- $\blacksquare$  Pain in shoulders and neck
	- **Numbness in fingers**
- **E** Cause: Repetitive motion & poor posture

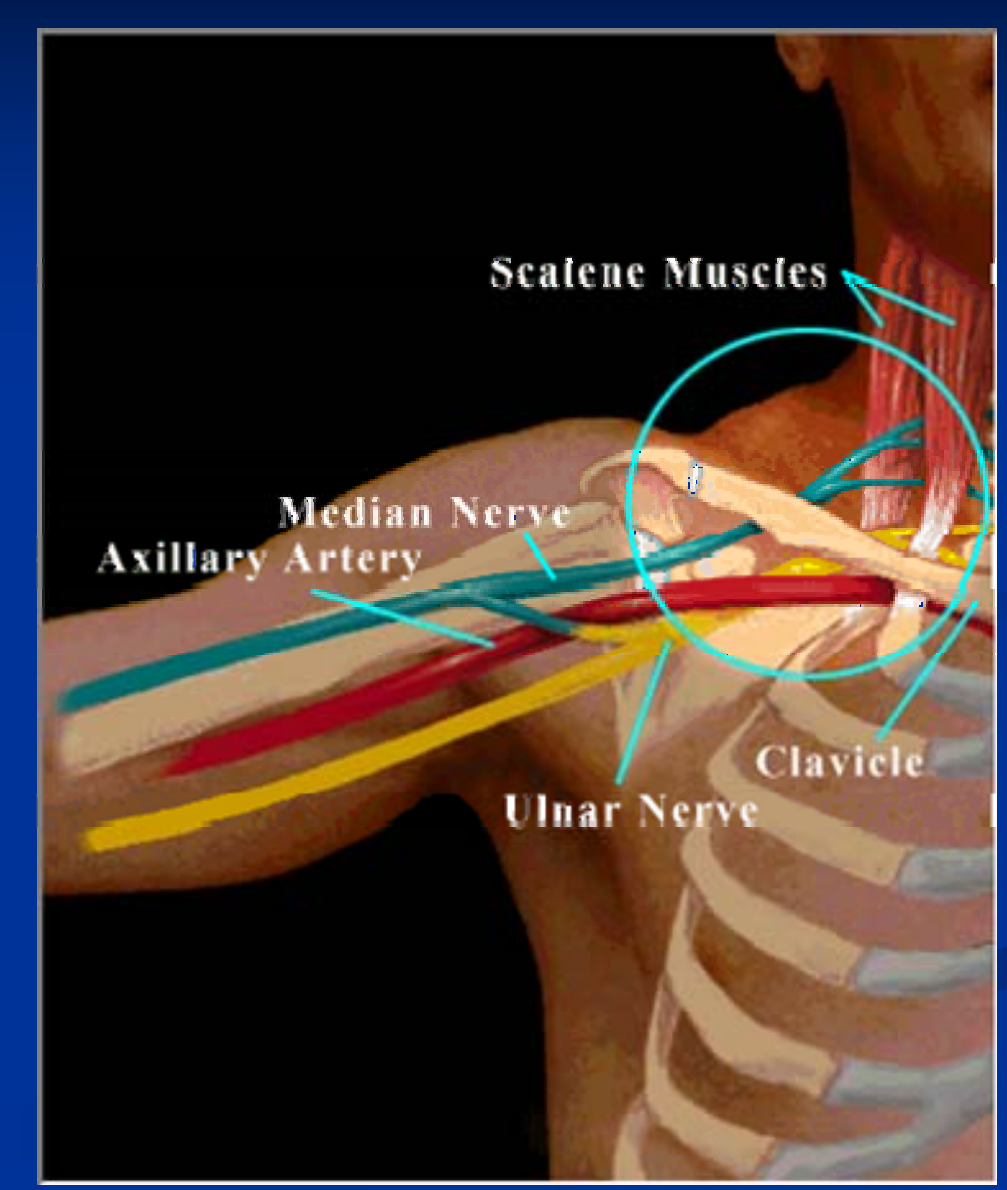

# **Carpal Tunnel Syndrome Carpal Tunnel Syndrome**

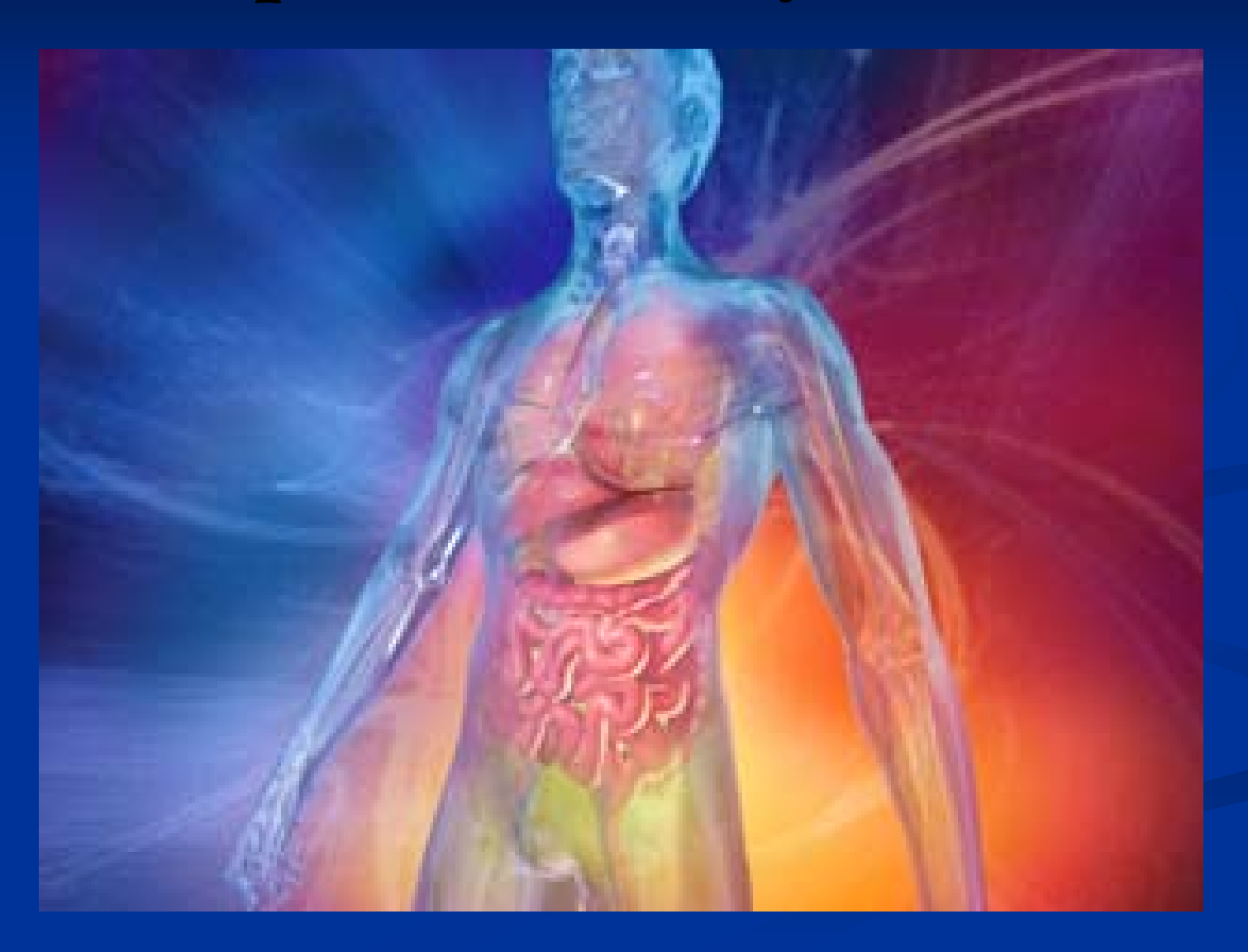

#### **Carpal Tunnel: Carpal Tunnel:**

- $\blacksquare$  **Narrow, C Narrow, C -shaped passageway passageway**
- $\blacksquare$ **Made of tiny bones and ligaments and ligaments**
- $\Box$  **Tendon and nerves Tendon and nerves**
	- $\blacksquare$  Control Control movement to fingers
	- $\blacksquare$ Pass through the carpal tunnel

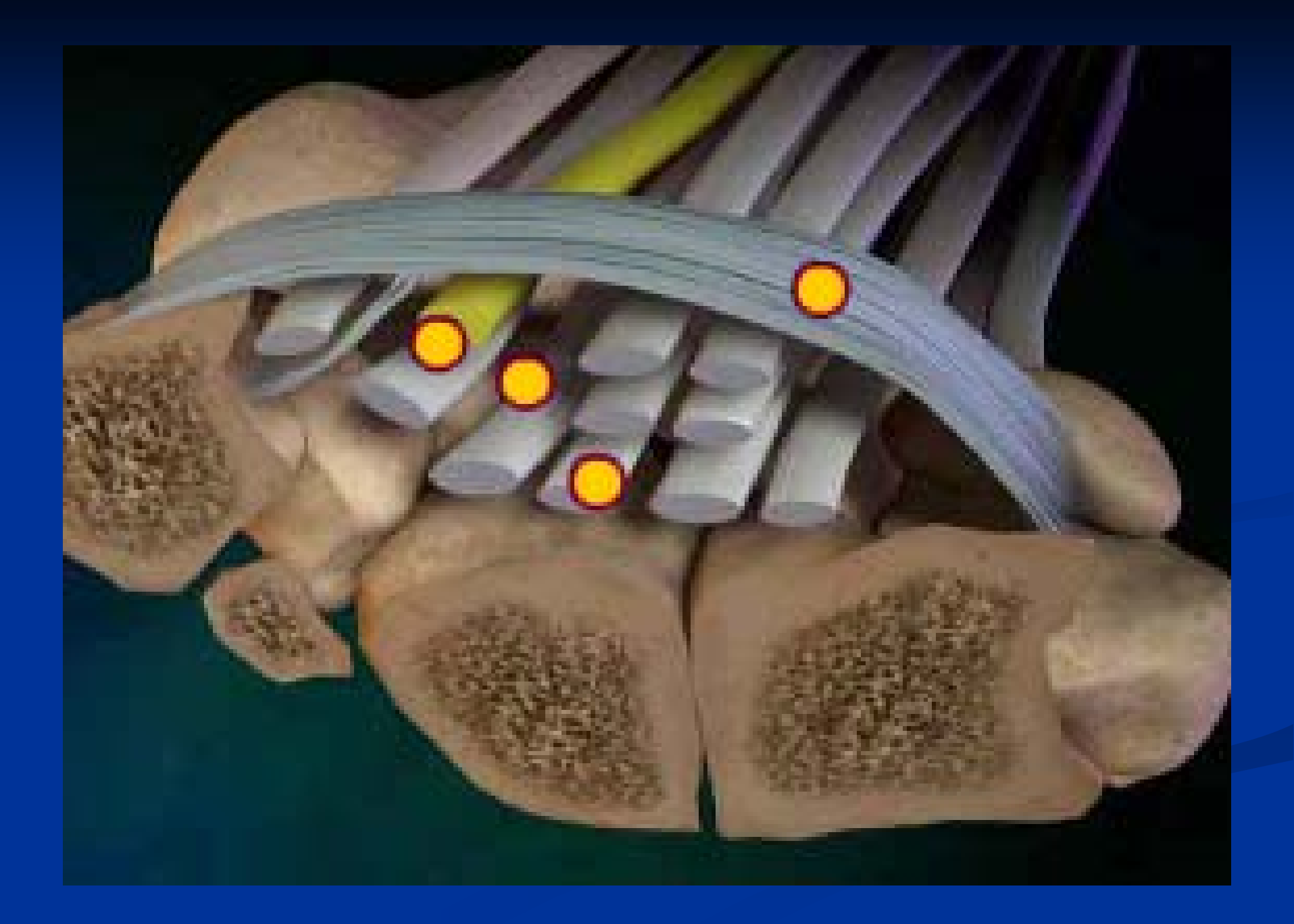

**The Tendon: The Tendon: Tendons Tendons** During repetitive movement:

 $\blacksquare$  **Covered Covered-fluid sheath fluid sheath Irritated Irritated-causing causing**  $\blacksquare$ **Help glide during movement movement Swelling Swelling Inflammation Inflammation**

#### **Symptoms: Symptoms:**

- $\blacksquare$ **Numbness &** tingling in **thumb and first thumb and first two fingers. two fingers.**
- $\blacksquare$  **Pain increases Pain increases**  during sleep & **after work after work**

# Preventing MSD's

**By applying ergonomic principles to the office setting: By applying ergonomic principles to the office setting:**

**Risk factors** are minimized

**Productivity** is increased and

**Workplace quality** is improved

# Preventing MSD's

### **Ergonomic principles: 6-Steps to Preventing MSD's:**

- $\blacksquare$  Adjust workstation to promote a neutral position that fits you and makes you feel most comfortable.
- $\blacksquare$  When adjusting your workstation-remember-All of the equipment interacts with your body and actions-making one adjustment may alter another. **Remember:** 
	- **THINK-type of adjustment to be made type of adjustment to be made**
	- **ADJUST**-**make adjustment make adjustment**

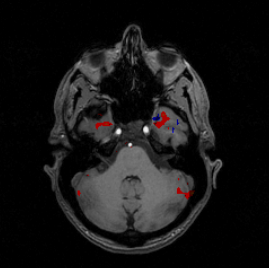

**FEEL-your body/if no improvement, then RE your body/if no improvement, then RE-ADJUST**

## **STEP 1. Workstation Area STEP 1. Workstation Area**

- **<u>■ Organize Desktop</u>**  to keep frequently used items within easy, limited reach
- $\blacksquare$  **Clear any clutter Clear any clutter** - to have space when working
- **Area under desk Area under desk** clear of clutter to accommodate legs & allow for stretching allow for stretching

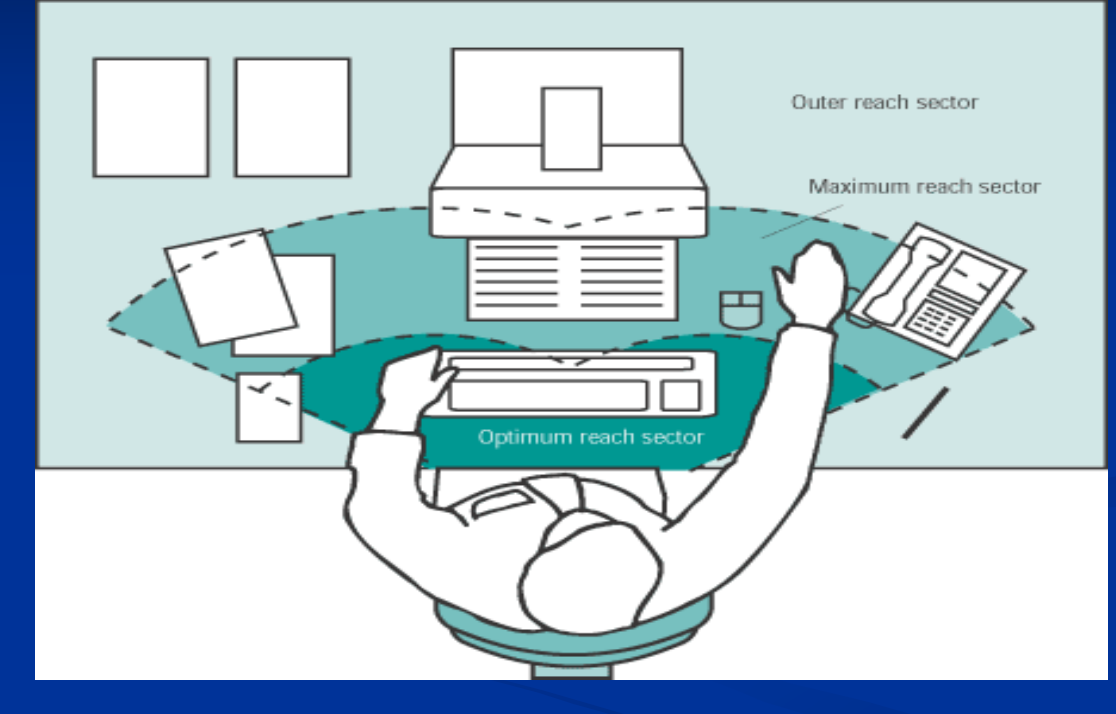

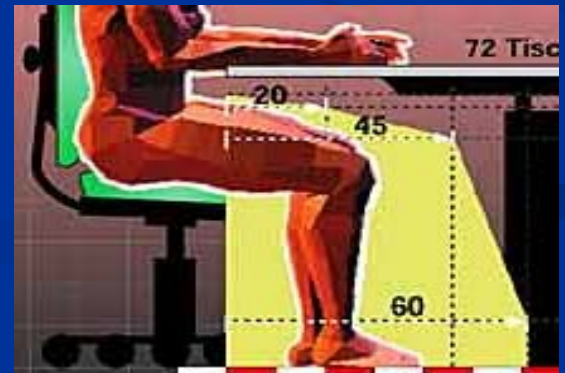

### **STEP 2. Chair Adjustment STEP 2. Chair Adjustment -Posture Posture**

- $\blacksquare$  **Hands, wrists, and forearms** are straight, in-line, parallel to the floor.
- п **Head** is level, or bent slightly forward, forward facing, and balanced. Generally it is in-line with the **torso**.
- $\blacksquare$  **Shoulders** are relaxed, **upper arms** hang normally at the side of the body.
- $\blacksquare$  **Elbows** stay in close to the body and bent between 90 and 120 degrees, resting on armrest.
- п **Back** is fully supported with lumbar when sitting vertical or leaning back.
- $\blacksquare$  **Thighs** and **hips** are supported by well-padded seat, parallel to the floor.
- п **Knees** are about the same height as the hips with **feet** slightly forward.
- Π **Feet** are fully supported by floor or footrest.

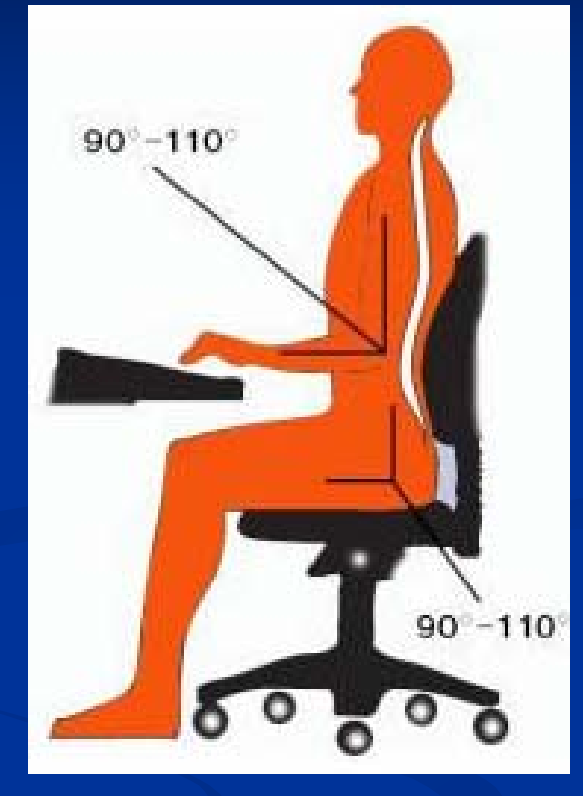

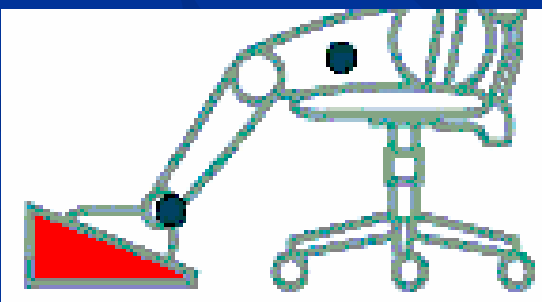

## **STEP 3. Monitor Adjustment STEP 3. Monitor Adjustment**

- П Your eyes should be level with **the top of monitor the top of monitor**
- $\blacksquare$ **Distance between the eyes and monitor monitor - not less than 20 not less than 20-inches away or not less than arm length away or not less than arm length**
- $\blacksquare$ The monitor should be tilted **upward slightly upward slightly**
- $\blacksquare$ **Reduce glare from lights or windows windows**
- П **Have document holder next to computer monitor computer monitor**

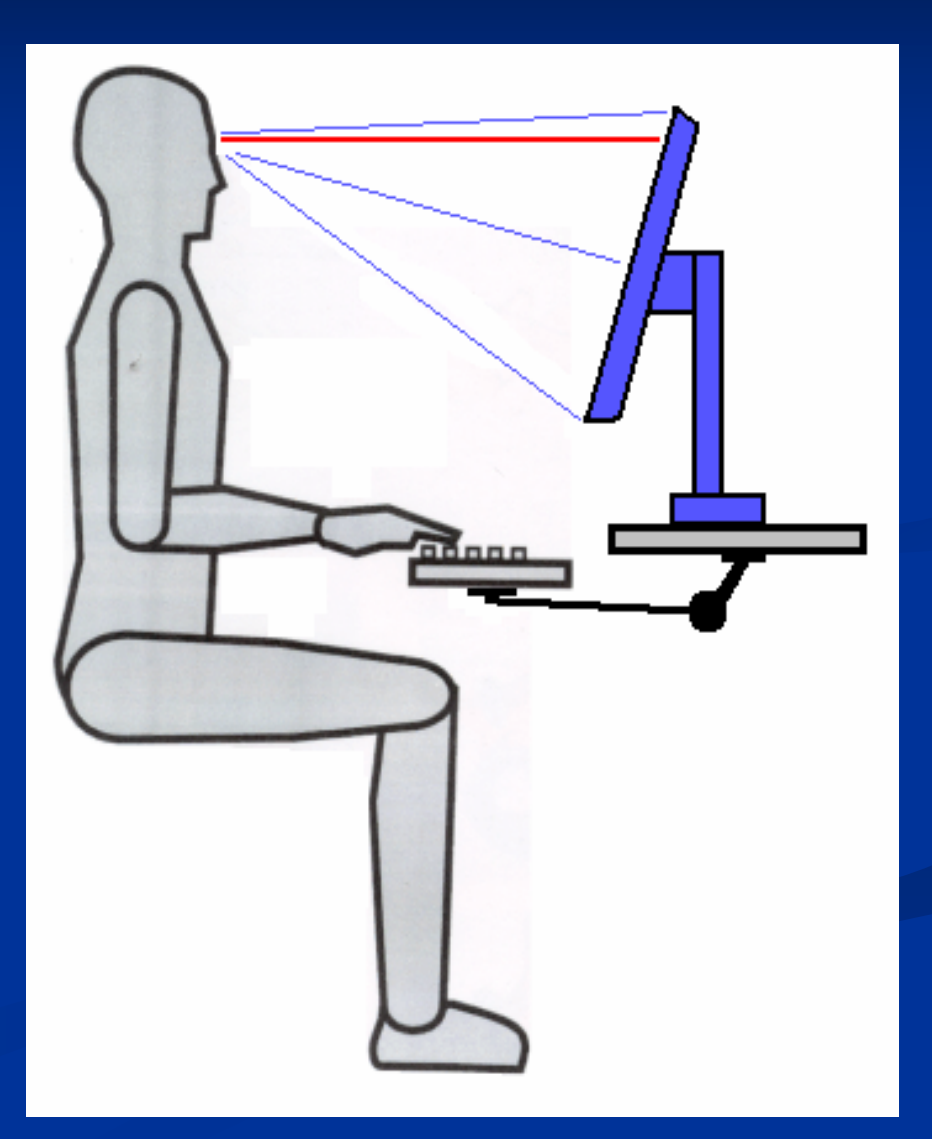

# **STEP 4. Keyboard/Mouse STEP 4. Keyboard/Mouse**

### **KEYBOARD KEYBOARD**

- $\blacksquare$ **The keyboard should be directly in front of you. of you.**
- п Your shoulders should be relaxed and **your elbows close to your body.**
- $\Box$  **Your wrists should be straight and in Your wrists should be straight and in line with your forearms line with your forearms**

### **MOUSE**

- П **Keep mouse close to keyboard Keep mouse close to keyboard**
- п **Alternate hands with which you operate the mouse the mouse**
- $\blacksquare$ **Learn to use keyboard short cuts to reduce extended use reduce extended use**

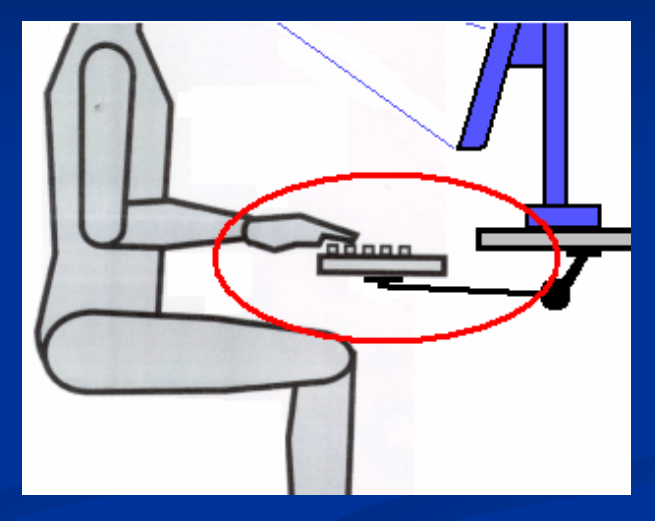

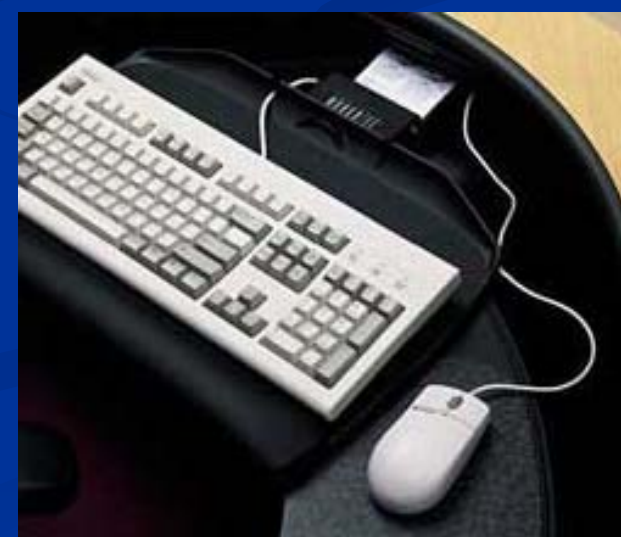

### **STEP 5. Workstation Environment STEP 5. Workstation Environment**

**Be aware of, and try to limit: Be aware of, and try to limit:**

- Glare from overhead lights, desk lamps, and windows
- **Poor air circulation**
- Air conditioning vents that "dump" air right on top of you

**Consider Ergonomic Products to help fit the work environment to you environment to you**

# **Ergonomically Designed Office Equipment Equipment**

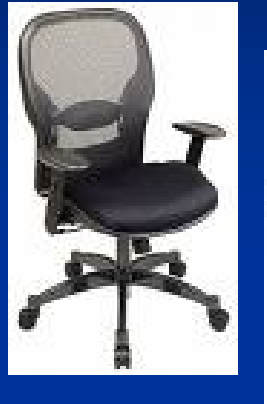

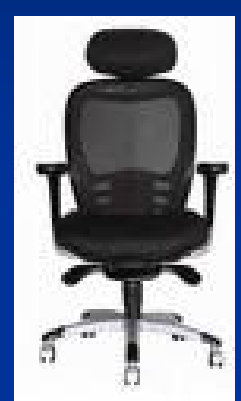

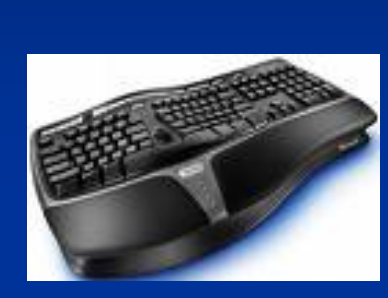

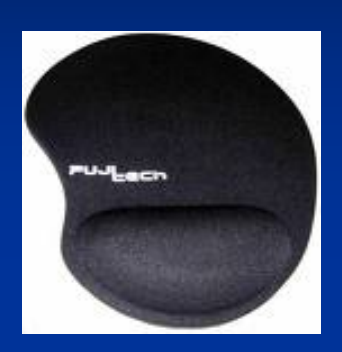

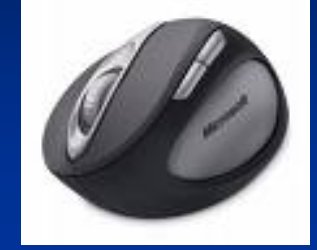

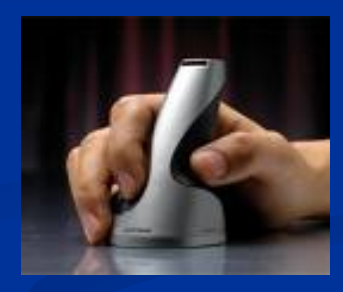

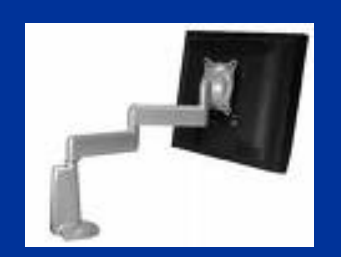

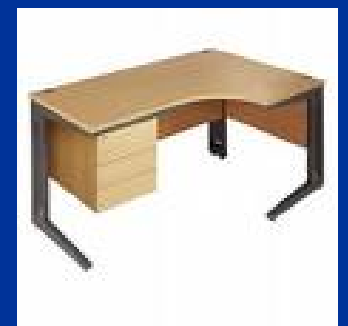

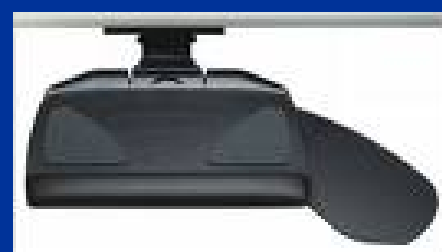

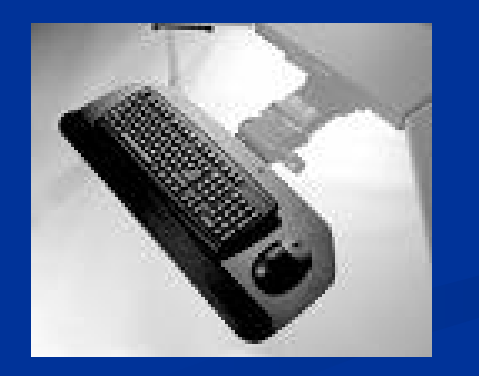

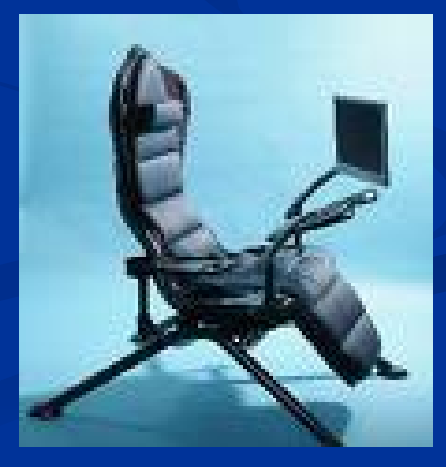

## **Ergonomically Designed Household Ergonomically Designed Household Tools and Products Tools and Products**

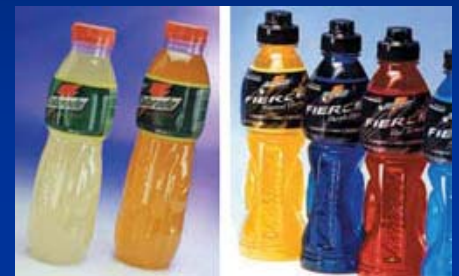

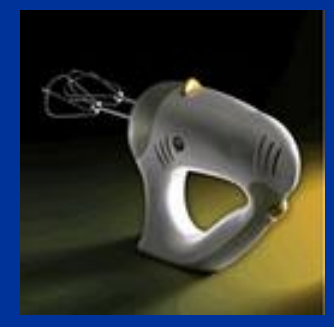

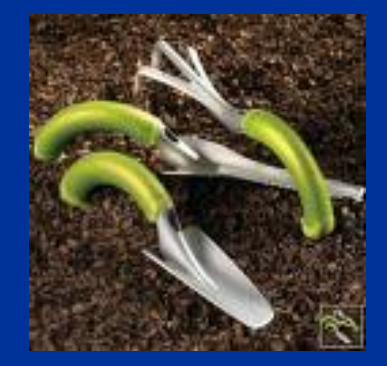

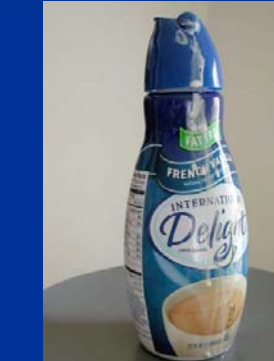

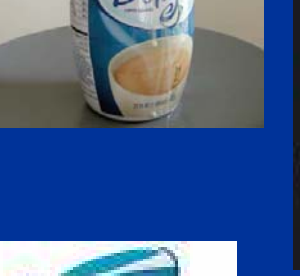

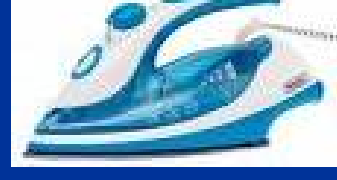

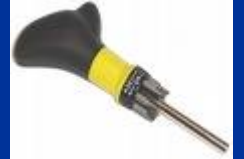

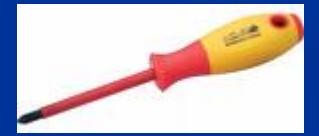

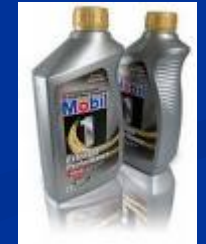

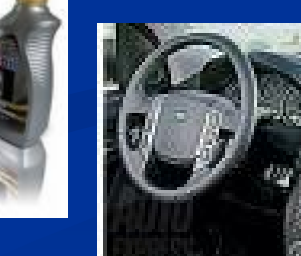

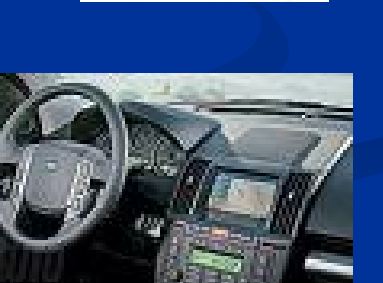

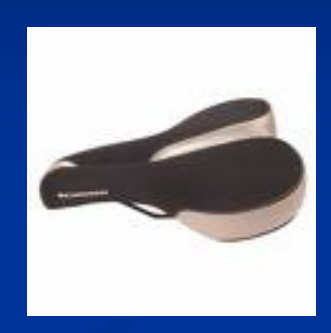

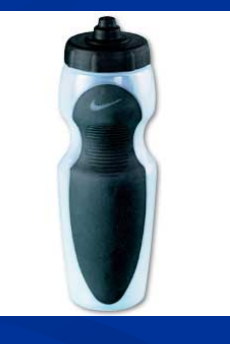

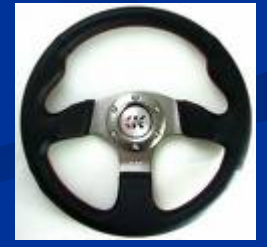

### **STEP 6. Consider New Ergonomic STEP 6. Consider New Ergonomic - Friendly Work Habits Friendly Work Habits**

- $\blacksquare$  When working for long periods of time on the computer, very 20-30minutes take a short 1minute routine break:
	- Remove eyes from screen (see handout in folder) Stretch hands, arms, and back (see handouts in folder)
- Get regular exercise outside the office. Increase physical activities (walking, biking, social club) to help reduce stress

# **Ergonomic Assessment & Ergonomic Assessment & MSD Symptoms? MSD Symptoms?**

What to do if you need an ergonomic assessment or **begin to experience MSD symptoms: begin to experience MSD symptoms:**

**Exgonomic Self-Assessment** ■ <u><http://ergo.human.cornell.edu/cuergotipsintro.html></u>

- **MSD Symptoms MSD Symptoms**
	- <u>[http://www.lapublichealth.org/ivpp/injury\\_topics/Occupati](http://www.lapublichealth.org/ivpp/injury_topics/OccupationalInjury/OfficeInjury.htm)</u><br>[onalInjury/OfficeInjury.htm](http://www.lapublichealth.org/ivpp/injury_topics/OccupationalInjury/OfficeInjury.htm)
	- **See your Doctor See your Doctor**
	- **Request formal ergonomic assessment (contact IVPP)** 
		- $\blacksquare$  **Give "Ergonomic Assessment Request" to your supervisor**
		- **Example 18 Submit to IVPP**

### **Summary Summary**

**Remember: Remember:**

 **THINK - type of adjustment to be made type of adjustment to be made ADJUST - make adjustment make adjustment FEEL - your body/if no improvement, your body/if no improvement, then RE-ADJUST**

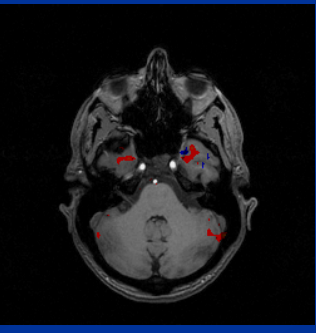

## **Summary Summary**

#### **6 -Steps to Preventing Steps to Preventing MSD 's**

- Keep frequently used items in **easy reach** & **clear clutter**
- 2. Adjust chair for neutral posture-feet flat on floor, appropriate height, arm rests adjusted, lumbar support
- **3. Adjust top of monitor** to eye level and not closer than arms reach
- **4.** Ensure keyboard is in front of you, located so shoulders are relaxed and elbows close to body, and wrists straight in line with forearms. Ensure mouse is next to keyboard
- **5.Reduce glare & ensure proper lighting**
- 6. Take routine 1 Take routine 1 -minute **eye and stretch breaks eye and stretch breaks** every <sup>20</sup> every <sup>20</sup> -30 minutes of computer work and increase physical activity to help reduce job stress

### **Contact Information Contact Information**

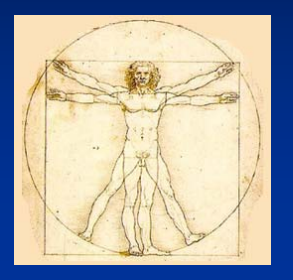

### **Ergonomic Resource: Ergonomic Resource:** <http://www.lapublichealth.org/ivpp>

**Email:** [jdecarli@ladhs.org](mailto:jdecarli@ladhs.org)

**Phone: (213) 351 (213) 351 -7888**